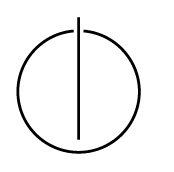

## Multiple View Geometry: Exercise Sheet 9

Prof. Dr. Daniel Cremers, Julia Diebold, Jakob Engel, TU Munich http://vision.in.tum.de/teaching/ss2014/mvg2014

Exercise: June 23nd, 2014

## Part II: Practical Exercises

In this exercise you will continue with the implementation of direct image alignment on SE(3) (Exercise 7). You can either use the provided solution on the website, or use your own. We recommend that you finish Exercise 1 to 4 from Sheet 7.

1. Implement Huber weighting, in order to make your Solution robust to outliers. Use GIMP to add some "outliers" to the images, and test your implementation. You will have to implement iteratively re-weighted least-squares (see Wikipedia). The main Idea is to use the Huber norm of the residuals instead of the squared residual:

$$
E(\xi) = \sum_{\mathbf{p}_i \in \Omega_{\text{ref}}} \|\underbrace{I_{\text{ref}}(\mathbf{p}_i) - I(\omega(\mathbf{p}_i, D_{\text{ref}}(\mathbf{p}_i), \xi))}_{r_i(\xi)}\|_{\delta} \tag{1}
$$

with

$$
||r||_{\delta} := \begin{cases} \frac{r^2}{2\delta} & \text{if } |r| \le \delta \\ |r| - \frac{\delta}{2} & \text{otherwise.} \end{cases}
$$
 (2)

To minimize this error function using Gauss-Newton, in each iteration it is re-formulated to a weighted sum of squares:

$$
E(\xi) = \sum_{\mathbf{p}_i \in \Omega_{\text{ref}}} w_i(\xi) r_i^2(\xi)
$$
\n(3)

with

$$
w_i(\xi) := \begin{cases} 1 & \text{if } |r_i(\xi)| \le \delta \\ \frac{1}{|r_i(\xi)|} & \text{otherwise.} \end{cases}
$$
 (4)

The weighted update is then computed using

$$
\delta_{\epsilon} = -(J_{\mathbf{r}}^T W J_{\mathbf{r}})^{-1} J_{\mathbf{r}}^T W \mathbf{r}
$$
\n(5)

where W is a diagonal matrix containing the  $w_i(\xi)$ ; it has to be re-computed every iteration.

- 2. Adapt your solution to use gradient descend instead of Gauss-Newton to minimize the error function. What is a good stepsize?
- 3. Adapt your solution to use the Levenberg-Marquad Algorithm for minimization.